# **Bio2BEL HMDD Documentation**

*Release 0.0.2*

**Charles Tapley Hoyt**

**Mar 08, 2018**

### Contents:

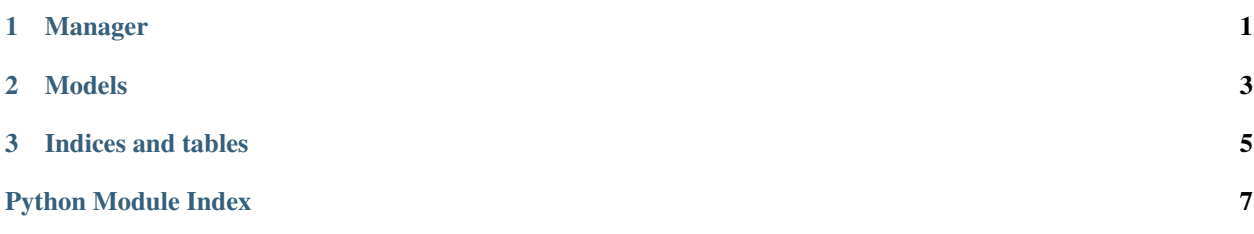

### <span id="page-4-1"></span><span id="page-4-0"></span>CHAPTER 1

Manager

### CHAPTER 2

#### Models

<span id="page-6-1"></span><span id="page-6-0"></span>**class** bio2bel\_hmdd.models.**Association**(*\*\*kwargs*) This class represents the miRNA disease association table

**add\_to\_bel\_graph**(*graph*) Add this association to a BEL graph

Parameters graph ([pybel.BELGraph](https://pybel.readthedocs.io/en/latest/datamodel.html#pybel.BELGraph)) -

**description**

This is a manually curated association

**class** bio2bel\_hmdd.models.**Disease**(*\*\*kwargs*) This class represents the disease table

#### **name**

name from MeSH

**class** bio2bel\_hmdd.models.**MiRNA**(*\*\*kwargs*) This class represents the miRNA table

**name**

name from mirBase

## CHAPTER 3

Indices and tables

- <span id="page-8-0"></span>• genindex
- modindex
- search

Python Module Index

<span id="page-10-0"></span>b

bio2bel\_hmdd.manager, [1](#page-4-0) bio2bel\_hmdd.models, [3](#page-6-0)

#### Index

#### A

add\_to\_bel\_graph() (bio2bel\_hmdd.models.Association method), [3](#page-6-1) Association (class in bio2bel\_hmdd.models), [3](#page-6-1)

#### B

bio2bel\_hmdd.manager (module), [1](#page-4-1) bio2bel\_hmdd.models (module), [3](#page-6-1)

#### D

description (bio2bel\_hmdd.models.Association attribute), [3](#page-6-1) Disease (class in bio2bel\_hmdd.models), [3](#page-6-1)

#### M

MiRNA (class in bio2bel\_hmdd.models), [3](#page-6-1)

#### N

name (bio2bel\_hmdd.models.Disease attribute), [3](#page-6-1) name (bio2bel\_hmdd.models.MiRNA attribute), [3](#page-6-1)